## **Verschiedene Sätze für eine Verabredung online … Erayada kala duwan ee taariikhda onlayn**

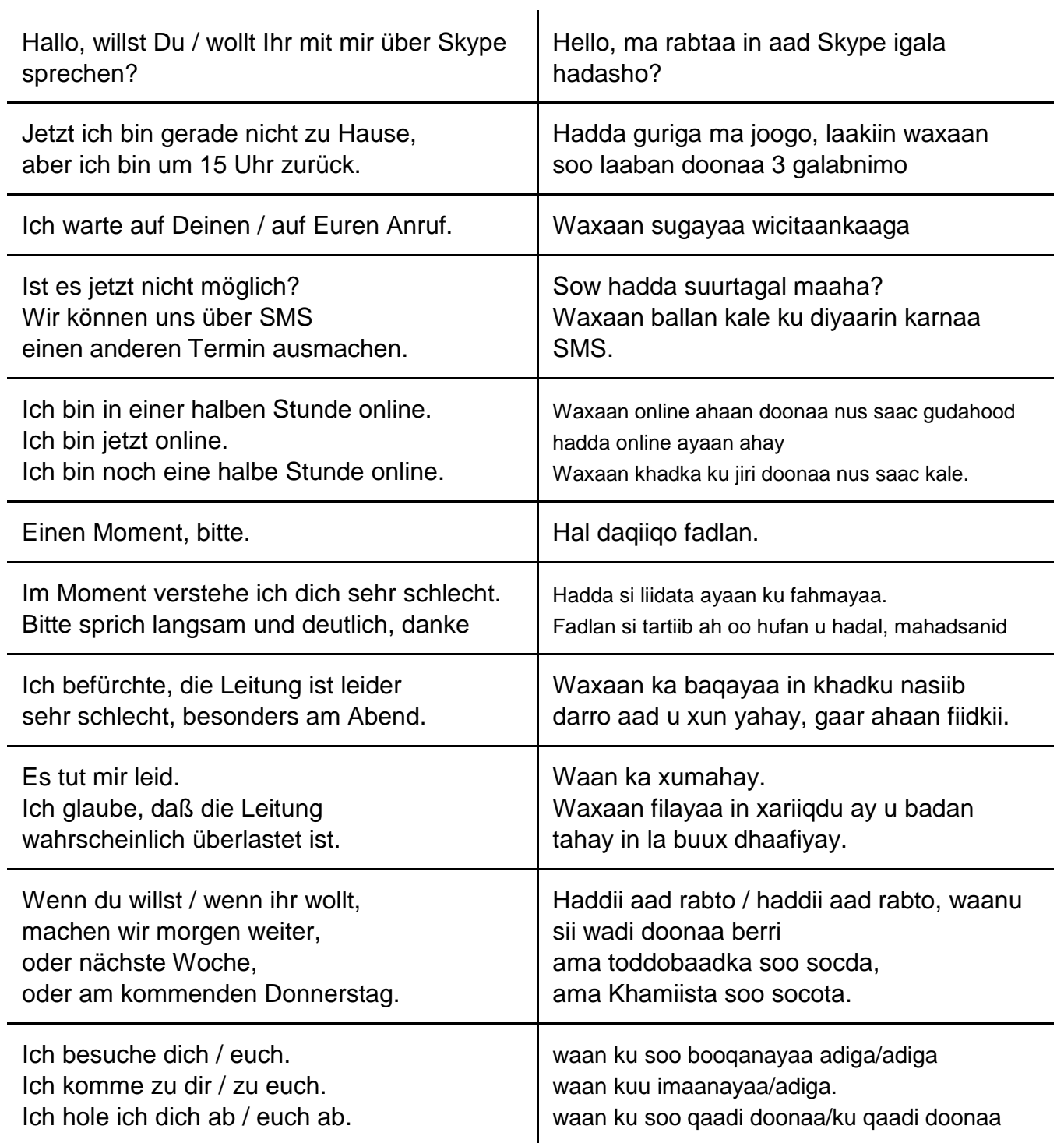

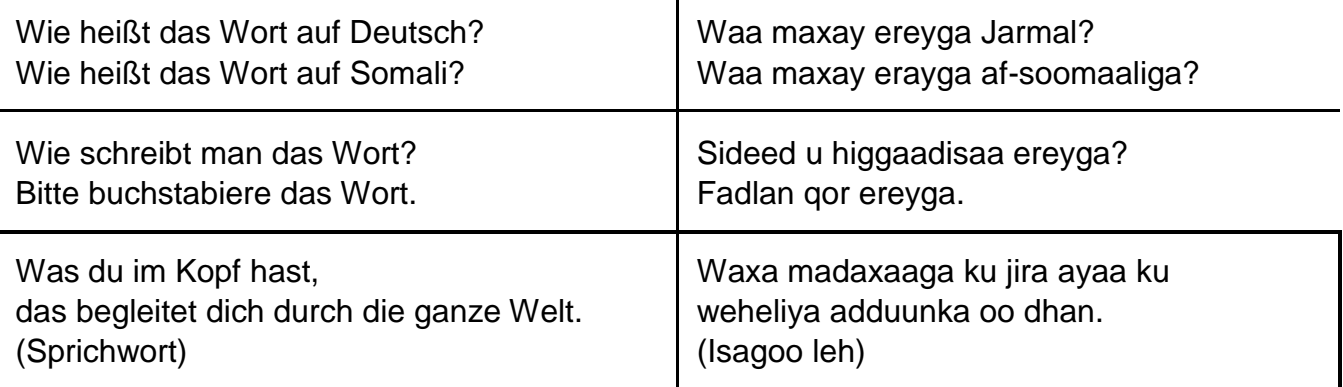

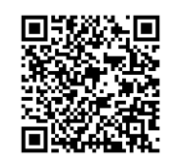

Höre dir die Sätze an (MP3) **Dhageyso weedhaha**

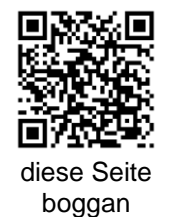

### **Lerne ein paar Wörter ... Baro dhawr kelmadood... Baro dhawr kelmadood...**

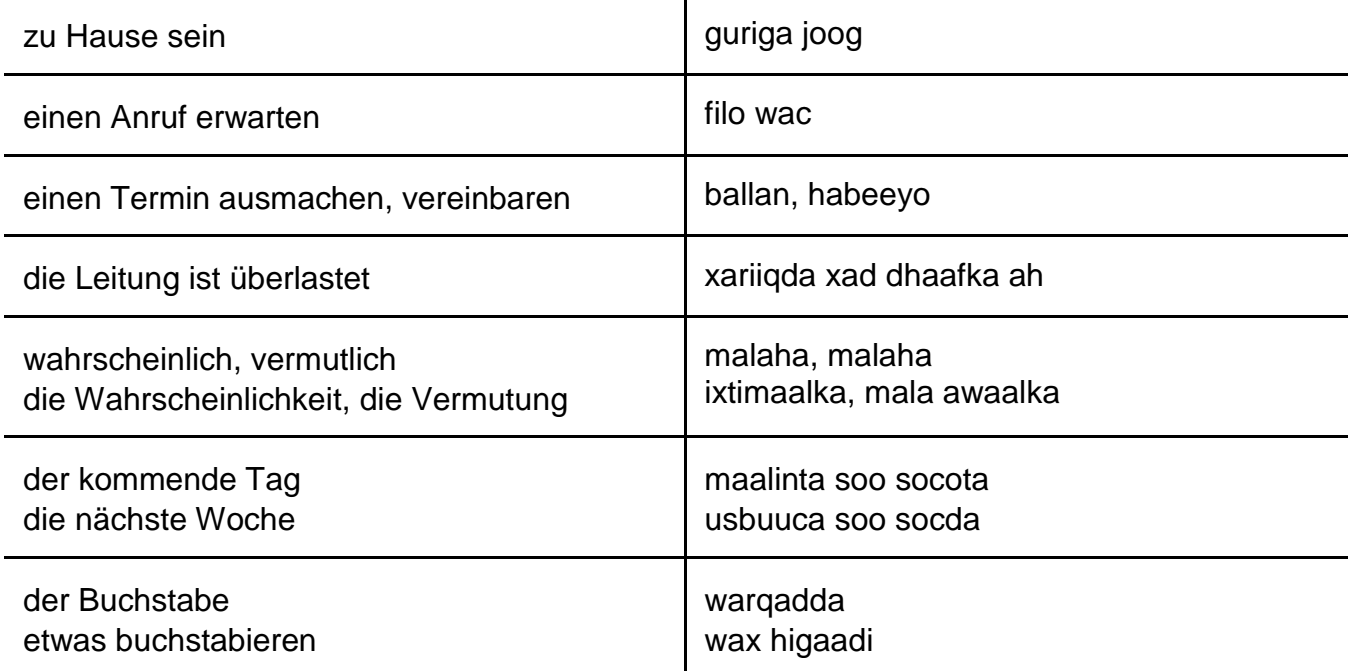

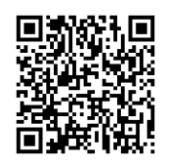

Höre dir die Wörter an (MP3) **Dhageyso erayada**

# **Verschiedene Sätze für eine Verabredung online …**

#### **Erayada kala duwan ee taariikhda onlayn**

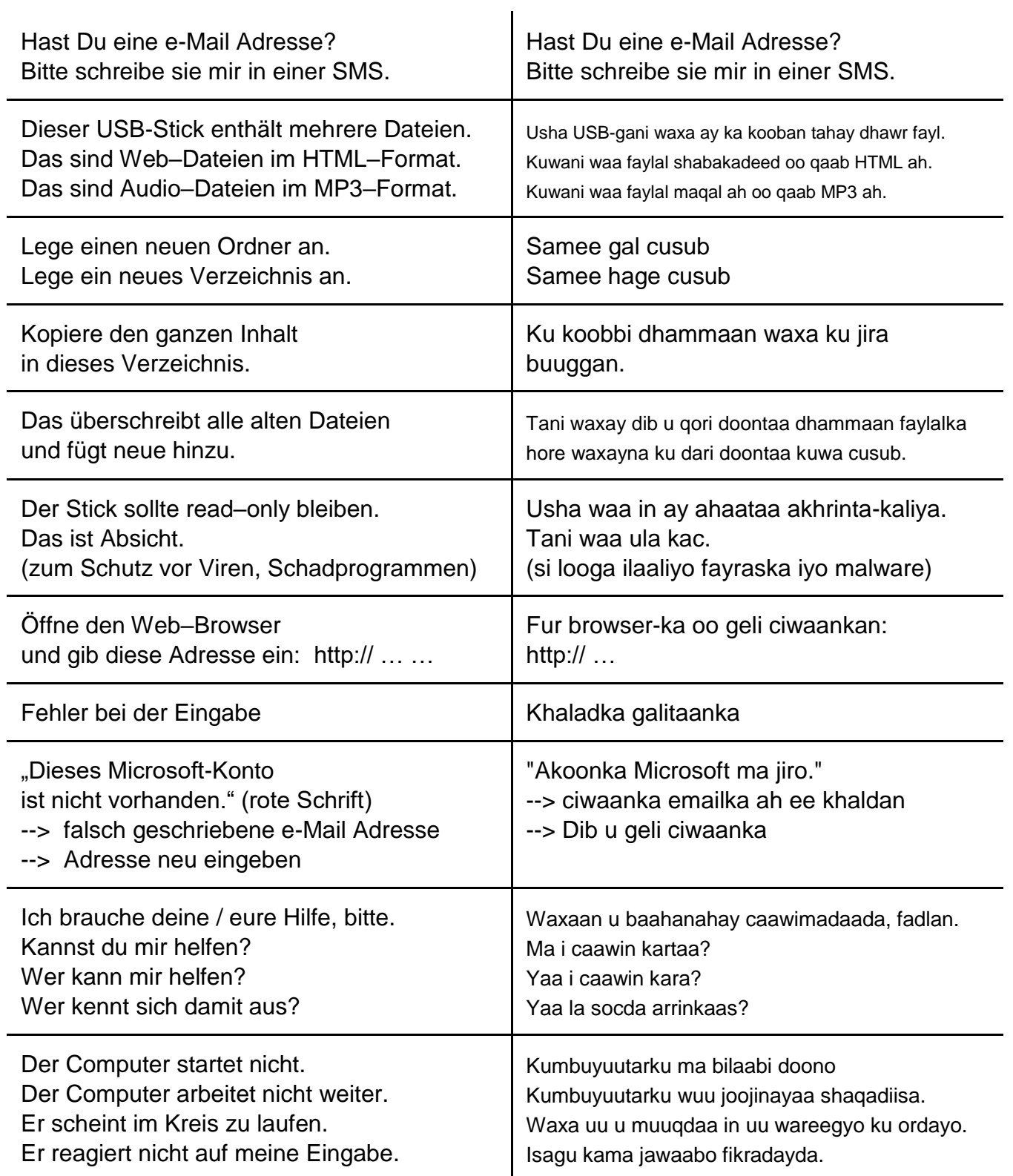

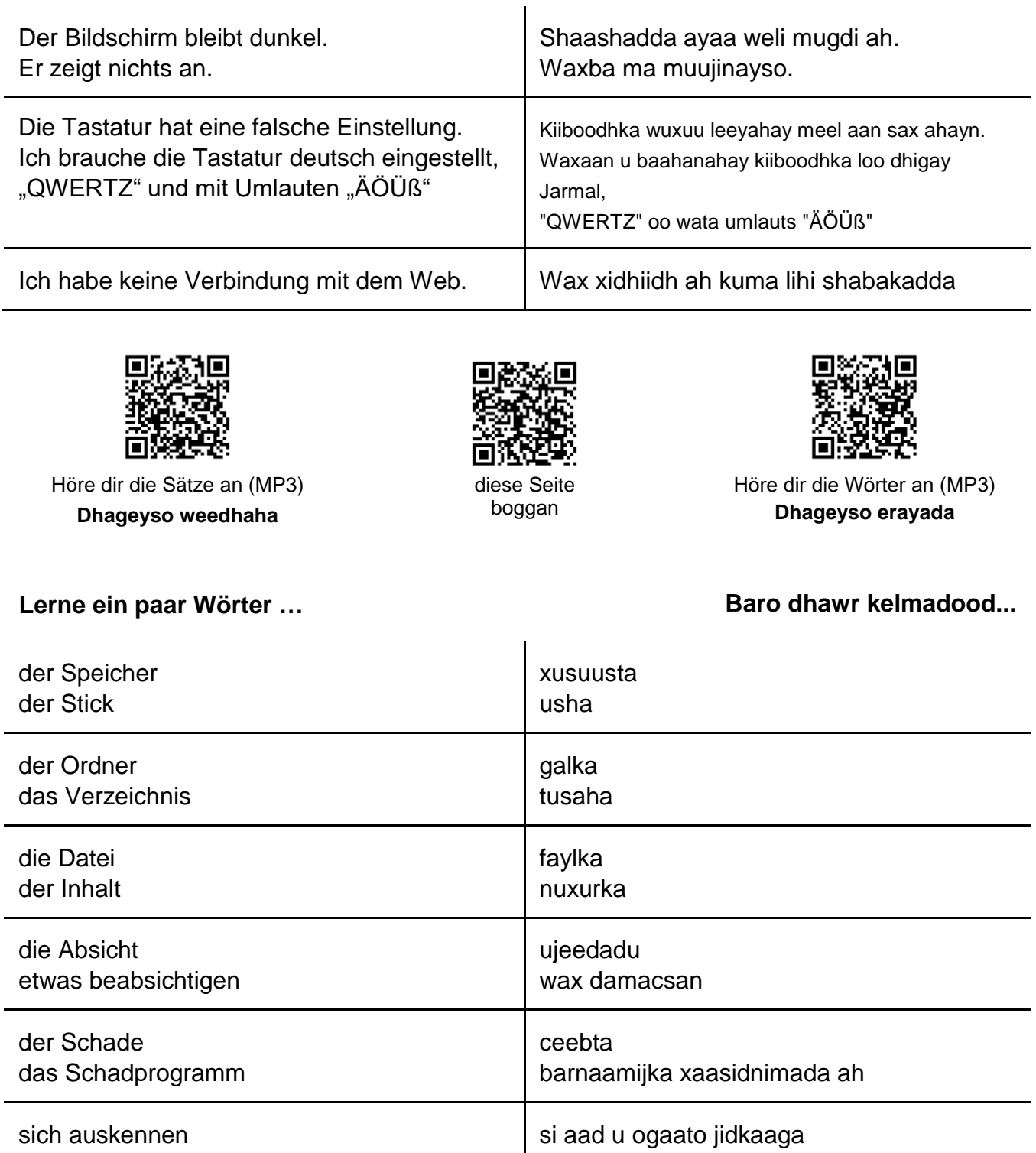

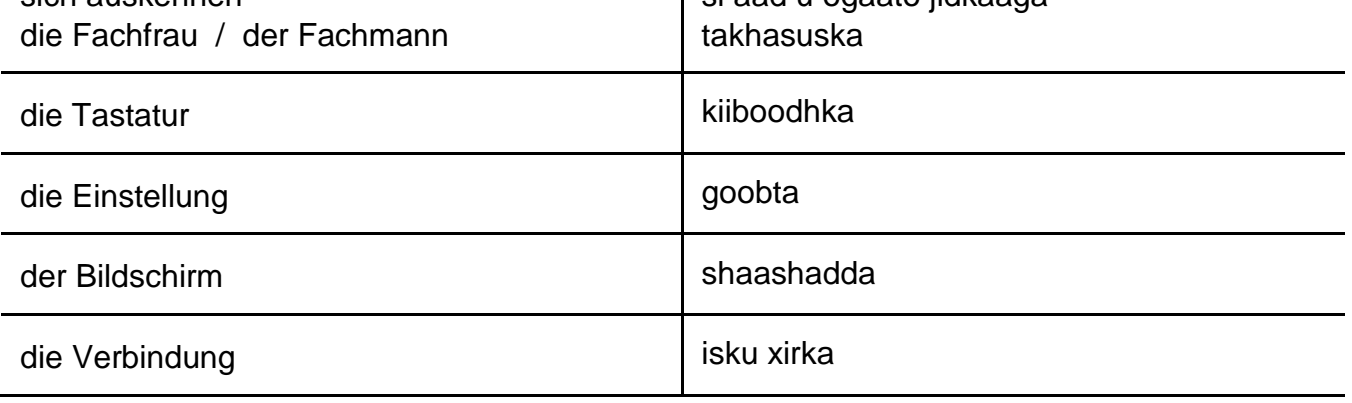